# **QGIS Application - Bug report #16111 different (wrong) output of bufferalgorithm when used in graphical modeller**

*2017-01-25 12:27 AM - Pieter Brusselman*

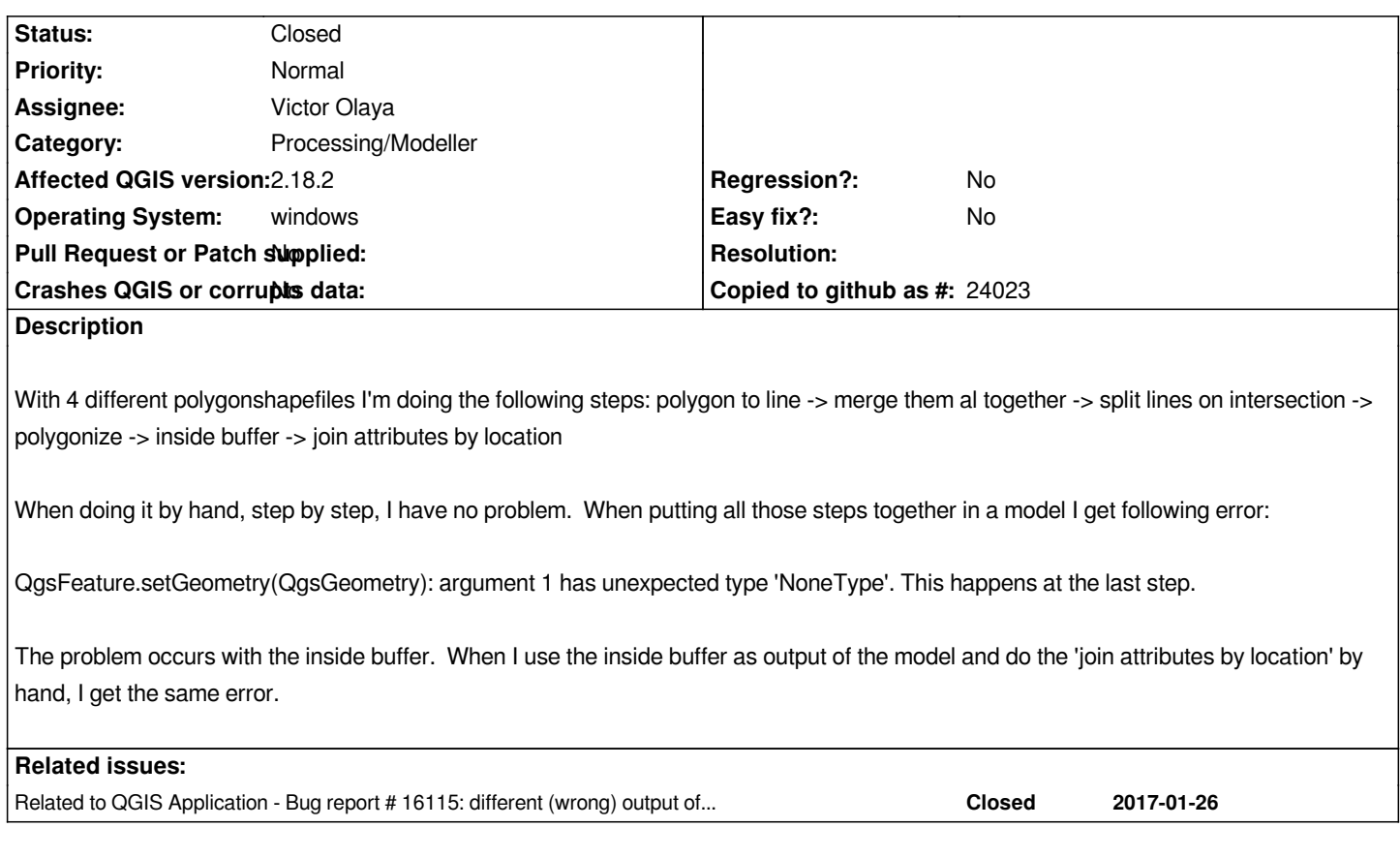

#### **History**

## **#1 - 2017-01-25 01:01 AM - Pieter Brusselman**

*When doing a validity check (Method GEOS) I get following message: GEOS error:could not produce geometry for GEOS (check log window), every error has a field area = 0.000*

### **#2 - 2017-02-02 05:06 AM - Alexander Bruy**

*Looks like your dataset has invalid or empty geometries.*

### **#3 - 2017-03-07 03:33 AM - Giovanni Manghi**

*- Priority changed from High to Normal*

*- Status changed from Open to Feedback*

*Please attach sample project/data.*

#### **#4 - 2017-04-20 12:34 AM - Alexander Bruy**

*- Status changed from Feedback to Closed*

*Closed for the lack of feedback. Please reopen if necessary.*